The book was found

# **Mastering Red Hat Linux 9**

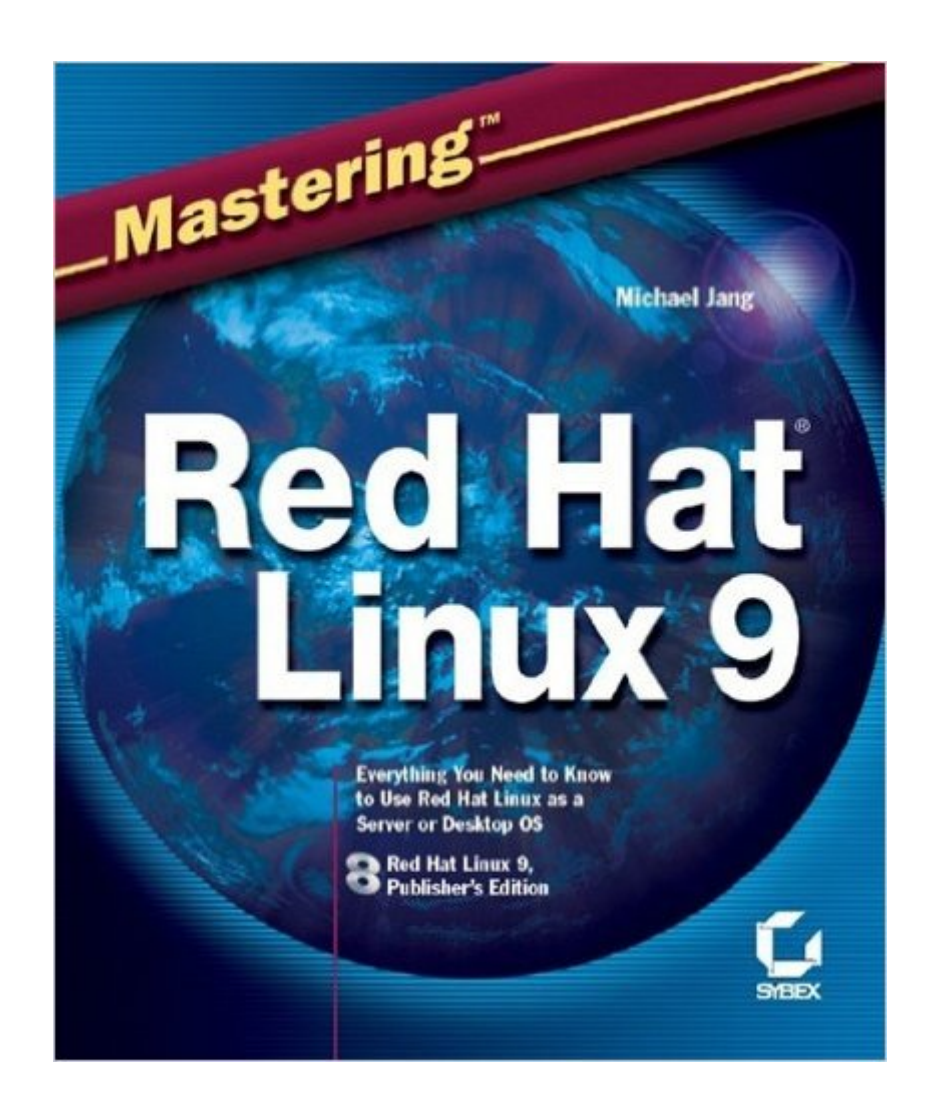

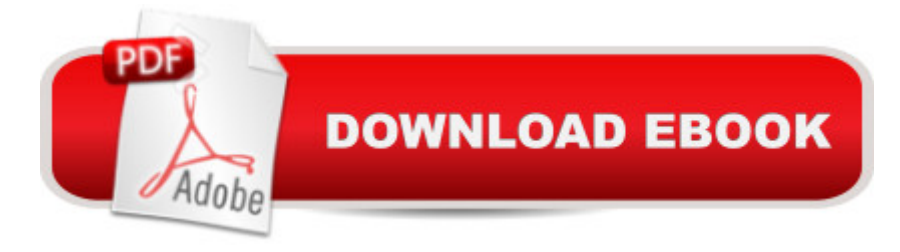

## **Synopsis**

Your Complete Guide to the World's Leading Linux Distribution Whether you depend on Linux as a server or desktop OS, Mastering Red Hat Linux 9 gives you the practical information you need to install, configure, and administer the latest version of Red Hat's operating system to suit your specific computing needs. Clear, step-by-step instruction teaches you basic, intermediate, and advanced techniques, and the Publisher's Edition of Red Hat Linux 9 <sup>m</sup>included on two CDs a "lets you get started right away. Coverage includes: Installing Linux from multiple sources Automating Linux installation over a network Navigating the command line interface Administering users and groups Managing RPM packages Troubleshooting the boot process Recompiling a kernel Configuring the X Window Working with GNOME and KDE Using Red Hat GUI administrative tools Understanding basic TCP/IP networking Securing Linux firewalls Setting up secure remote access Installing and testing DNS, DHCP, CUPS, and sendmail Configuring and troubleshooting FTP, NFS, Samba, and Apache Online Bonus Chapters: Linux Certification requirments (not yet available) Note: CD-ROM/DVD and other supplementary materials are not included as part of eBook file.

## **Book Information**

Paperback: 912 pages Publisher: Sybex (March 17, 2003) Language: English ISBN-10: 078214179X ISBN-13: 978-0782141795 Product Dimensions: 7.5 x 2.1 x 9 inches Shipping Weight: 3.5 pounds (View shipping rates and policies) Average Customer Review: 3.9 out of 5 stars  $\hat{A}$   $\hat{A}$  See all reviews  $\hat{A}$  (10 customer reviews) Best Sellers Rank: #2,757,164 in Books (See Top 100 in Books) #40 in Books > Computers & Technology > Operating Systems > Linux > Applications #805 in  $\hat{A}$  Books > Computers & Technology > Operating Systems > Unix #2492 in Books > Textbooks > Computer Science > Operating Systems

#### **Customer Reviews**

Wow! Mastering Red Hat Linux 9 is a huge and very complete guide to Red Hat Linux 9. It's over 900 pages, and includes the "Publisher's Edition" of RH9 on 2 CD's. It is written in a style which should accomodate Linux newcomers and more experienced users alike. There are a LOT of examples, code snippets, and screenshots throughout the book. In fact sometimes the abundance skipping over the sections they don't need though. The book starts out with in an introduction to Linux, and has a good chapter on preparing to install, including hardware checklists. This is followed by a very detailed step by step explanation of installing Red Hat, both locally and via network. A nice part of this is a troubleshooting chapter for solving installation problems. Part Two explains the basics of using the command line, how filesystems work in Linux, and using the shell for various tasks. Part Three includes chapters for administering users and groups on your new system, and how the RPM software package management process works. Other chapters in this part explain the bootup process and how to configure it, various ways to perform system backups, and other common adminstration tasks such as cron jobs and logs. Especially useful should be Chapter 12 which explains how to update/compile your own kernel. There are very good examples of the myriad kernel options, mostly by using the xconfig utility. The next several chapters go over how to configure and use the XWindows display system, including good examples from the XF86Config file. This is followed by detailed explanations of configuring and using the Gnome and KDE desktop environments.

#### Download to continue reading...

LINUX: Linux Command Line, Cover all essential Linux commands. A complete introduction to Linux [Operating System, Linux Ke](http://ebooksupdate.com/en-us/read-book/L4VOw/mastering-red-hat-linux-9.pdf?r=H1L3vPSl1rM0vaiI44CA7RoyW9%2Bt3KmcGrNhno10cV8%3D)rnel, For Beginners, Learn Linux in easy steps, Fast! A Beginner's Guide Linux: Linux Guide for Beginners: Command Line, System and Operation (Linux Guide, Linux System, Beginners Operation Guide, Learn Linux Step-by-Step) Mastering Red Hat Linux 9 Linux: Linux Mastery. The Ultimate Linux Operating System and Command Line Mastery (Operating System, Linux) A Practical Guide to Fedora and Red Hat Enterprise Linux (7th Edition) Red Hat Linux Administration: A Beginner's Guide (Beginner's Guide) Red Hat Enterprise Linux (RHEL) 7 Server Installation and Administration: Training Manual: Covering CentOS-7 Server, Cloud computing, Bind9 DNS Server and Fedora 23 Server Fedora Linux: A Complete Guide to Red Hat's Community Distribution Red Hat Enterprise Linux (RHEL) 6 Server Installation & Administration: Training Manual: Covering CentOS-6, OpenSUSE 11.3 Server, Mandriva Enterprise Server, and Fedora 14 Server Red Hat? Linux? 6 Server Red Hat Linux 8 Server Teach Yourself Red Hat Linux VISUALLY (Teach Yourself Visually) Red Smoothies: 2 Manuscripts - Red Smoothie Detox Factor (Vol.1) + Red Smoothie Detox Factor (Vol. 2 - Superfoods Red Smoothies) Azul el sombrero, verde el sombrero (Blue Hat, Green Hat -- Spanish version) Ukrainian Red Borscht Recipe: Step-by-step Picture Cookbook - How to Make Red Borsch (Red Soup or Borsht) Mastering Adoption Law and Policy (Mastering Series) (Carolina Academic Press Mastering) The Red Hat Society Cookbook

Scripting In 24 hours or less Linux for Beginners: An Introduction to the Linux Operating System and

Command Line

Dmca